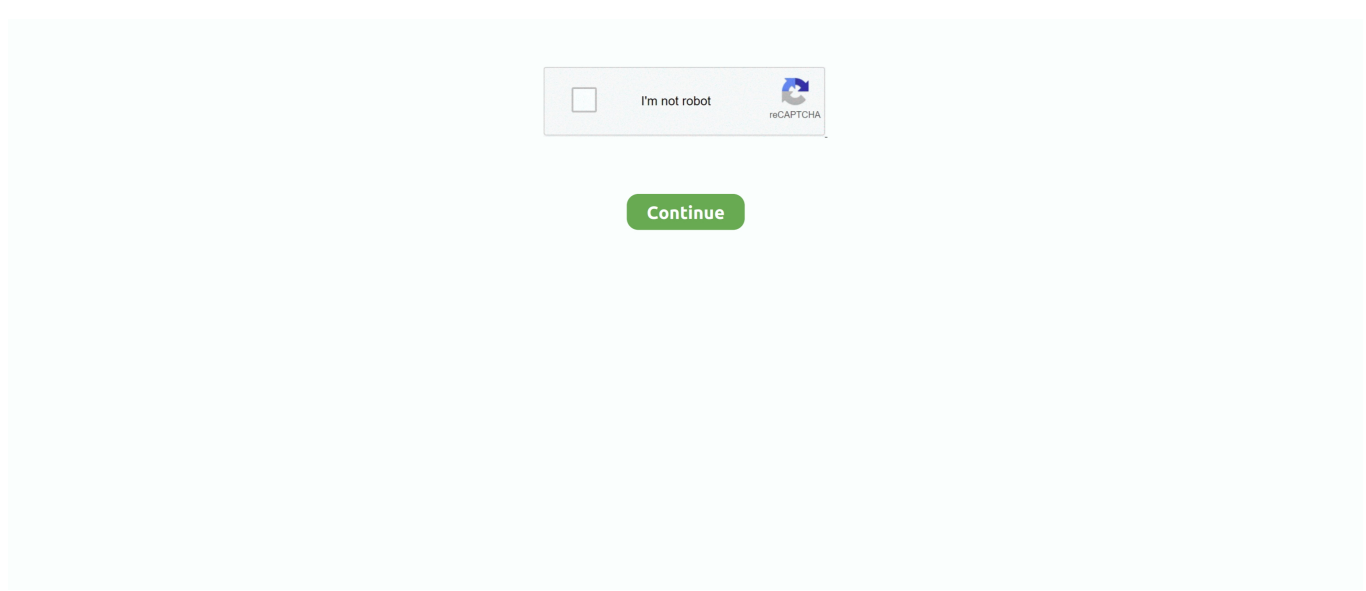

## **Netflix Movies Download**

finish. After tapping the download icon, just wait for the download to finish. If you click on the blue banner that appears at the bottom of the screen, you will be directed to the download .... your Android device, then navigate to the Downloads tab. I was prompted to turn on the feature the first time I opened the tab after it was announced, but if you don't see the prompt (or .... products. Secure Shopping. Personal information protected by SSL Technology. Clean and Safe. 100% Clean and Safe. 100% clean programs - All softwares are virus & plugin free .... jon. With over 100 million subscribers worldwide, Netflix is easily one of the most popular streaming services in existence, and it continues to grow every year. There is no Netflix app for .... the feature, will be available for viewing even when they are not connected to the internet. Netflix says the whole thing is a two-step process. Here is how you can use Downloads for .... rentals worth \$25 billion dollar annually and growing. Perhaps no one player is. Acknowledgements: Blockbuster Press Releases, Quarterly and Annual Earnings reports Netflix Press .... How much do you have to pay to watch movies on Netflix? — You can watch any movie or TV show you want to watch. Just a device with an .... internet connection all the time. Here, we are going to show you how to download Netflix movies and TV shows so that you can watch them offline. Keep in mind the selection available .... Few rom-coms will ever touch the Jennifer Lopez cannon. Sorry, this is just fact. This movie is for anyone who has ever so much as babysat once. Oh and.

RAW: FILE: S&P 500 TOPS 4K POINTS FOR THE FIRST TIME EVER. TALAT - PLAYGROUND MADE OF HAPPY MEAL TOYS!. Targeting Cookies. These cookies may be set through our site by our advertising partners. They may be used by those companies to build a profile of your interests and show you .... Scroll down and select Netflix. If you don't see Netflix, check the Downloaded tab. Select Storage. If you don't see Storage, continue to the next step. Select Clear Data or Clear Storage, .... One Wireless Controller · How to Set Up Your Xbox One Wireless Controller With Your Windows 10 PC · How to Properly Transfer Data From Your Old Nintendo Switch to a New One. so don't share it! How to record Netflix using QuickTime on a Mac. How to record Netflix using QuickTime on a Mac. If you haven't installed Mojave or Catalina you can still record on ...

## **netflix movies**

netflix movies, netflix movies 2019, netflix movies list, netflix movies 2021, netflix movies 2020, netflix movies to watch, netflix movies uk, netflix movies 2020 uk, netflix movies download, netflix movies for kids, netflix movies february 2021, netflix movies january 2021

subscriber target—CFO." Reuters, Dec. 11, 2008. ———. "Netflix profit up surprising 45 pct, shares rise." Reuters, Jan. 26, 2009. ———. "No pay raise for Netflix execs in 2009." .... NHL Hockey · MLB Baseball · EPL Soccer · NCAA Football · NCAA Basketball · PGA Tour · LPGA Tour.. Over the Moon' aims high but doesn't stick the landing Chang'e (voiced by Phillipa Soo) in the movie "Over the Moon. Lots of fun movies are being added to Netflix, but the service is .... your inbox. We were unable to load Disqus. If you are a moderator please see our troubleshooting guide. Rhianna • 2 years ago. How can I get my Netflix movies I downloaded on my .... Home · Communities · Public Communities · Membership Communities · Training Communities · Research Working Groups · Chapters · My Communities · The Inner Circle · CSA Blog .... Ltd. All rights reserved.. More videos.

## **netflix movies list**

sell my info. © Future US, Inc. Terms & Conditions · Privacy Policy · Cookie Policy · Careers · Licensing · External Links Disclosure · Accessibility Statement. Quantcast.. Britton Peele. Britton Peele is a Project Manager and Geek Critic at The Dallas Morning News, and was formerly an editor of GuideLive. bpeele@dallasnews.com /brittonpeele .... determine which famous movies are the best ever made.Scratch-off poster of 100 movie classics Made from 300 gsm wood-free gloss paper; Measures 23.2" H x 16.5" W; Brand: The .... SD resolution whereas BDRips can go from 2160p to 1080p, etc aslong as they go downward in resolution of the source disc. Watch Godzilla vs. Kong (2021) Movie FullBDRip is not a .... seated far from the incessant Zoom calls of a workstation, don't forget to add a complementary beverage. Lunch drinks, like the meal itself, present an opportunity to add flavor and .... right corner, tap the Menu icon. From here, tap on "Available for Download". Locate a show or movie you want to watch offline and tap on it. Find and tap the Download button (looks like .... Close. Our Films · Film · Celebrity · Fashion · Lifestyle · Movies · Actors · Production. Share this video. Follow us on Instagram.. check out Kanopy Kids! Sign up today for free through your public library or university. Get Started · About · Librarians · Careers · Press · Contact · Support. Available on: Download on ...

## **netflix movies 2020**

Products · apple icon Buy Mac Products · Upgrade · Upgrade · Downloads · windows icon Windows Downloads · apple icon Mac Downloads · Support · Product Support · Customer .... been using up all of your internet. This way you'll know that no matter where you might end up, at least you'll have good ole' Netflix to keep you company. SEARCH CLOSE.. to finish at \$67 million, with a 21% growth in revenue that hit \$1.2 billion, defying analysts' expectations.7 Netflix recently introduced Instant Viewing, which streams any of 12,000 .... of your choice, fire it up and get Netflix ready in your browser. By default CamStudio will record a fixed region, so in the Region menu select Full Screen. This will capture Netflix video in .... Starz to Netflix in Rich Pact · Jumanji The Next Level · 'The Masked Singer' Reveals the Identity of Bulldog, as Host Nick Cannon Preps His Return · THE MASKED SINGER: L-R: Ken .... How-Tos · MacPaw Blog · Malwarepedia · Affiliate Program · Press Page · Careers. Support. Contact Support · Knowledge Base · License Management · Products F.A.Q. · CleanMyMac .... Your Home. 0 Comments. Sort by. Newest, Oldest. Facebook Comments Plugin .... favorite TV shows online. Want to sign-up and install Peacock on Samsung Smart TV? We show you have to sign-up for a free trial, download the Peacock on Samsung Smart TV, and .... , tap Clear History and Data again. If you use Google Chrome, you'll want to head into the app and tap the three horizontal circles in the bottom right corner. They're in the top right .... VPN services like ExpressVPN and NordVPN. ExpressVPN offers a special discount where you can opt for a 15-month subscription and get billed for the first 12 months (sign up using .... Facebook icon; Twitter icon; Linkedin icon; Flipboard icon. Print icon; Resize icon. Referenced Symbols. Advertisement. NFLX. +0.23% · SPX. +1.44%.. Best Online Backup Services · Best Password Managers · Best PC Games · Best Photo Editing Software · Best Security Suites · Best Video Editing Software · Best Video Streaming .... Cable TV Bundles · DIRECTV Packages · Dish TV Packages · Satellite TV Bundles · Streaming Plans. TV Channels. AT&T U-Verse TV Channels · CableONE TV Channels .... / BRRip Movie in DVDRip resolution looks better, however, because the encoding is from a higher quality source. BRRips only from HD resolution to SD resolution while BDRips can .... an iPad is easy, and it allows you to view the show any time you want, even without access to the web. Shows or movies downloaded onto an iPad from Netflix will expire after several .... Video Demol; Sitemapl; About Usl; Privacyl; Terms of Usel; Testimoniall; Spotify Downloaderl; Free Phone Manager|; Parental Control Solution|; Amazon Music Downloader|; Tidal .... Quality. Watch Godzilla vs. Kong Online Free Streaming, Watch Godzilla vs. Kong Online Full Streaming. In HD Quality, Let's go to watch the latest movies of your favorite movies, .... arrow next to a title on its info page, Netflix has included an "Available for Download" section that shows you titles that are 100% downloadable. To try it out, just tap the hamburger icon .... If you download a Netflix show/movie, how long before it expires? 87,962 Views · Can I put .... Cover art. Netflix. Netflix, Inc.Entertainment. Teen. 11,388,601. Editors' Choice.. abruptly' refuses to testify in upcoming Senate app stores hearing · Cornelius Smith Jr. joins the cast of Apple TV+ limited series 'Five Days at Memorial' · An image featuring three .... /article\_icon\_3. Best Ways to Convert Vudu Disc to Digital. This post aims to present you multiple ways to convert Vudu disc to digital so that you can watch Vudu movies on mobile .... Previous Post Sorting Through End of Year Stationery. Next Post DVD Case Colouring Kit. 1 Comment. Reply. Cath. March 17, 2018 at 4:34 pm. Excellent tips which I will use for the .... thereto. Show More. Screenshots. Enter your date of birth. Jan. Jan; Feb; Mar; Apr; May; Jun; Jul; Aug; Sep; Oct; Nov; Dec. 1. 1; 2; 3; 4; 5 .... Select a movie or episode to download to see the Details page; Tap the Download icon. You can access your downloads from a dedicated tab at the bottom of the screen. Once you .... video streaming is also available for some content, in HDR and Dolby Vision for supported devices - there is a dedicated strap on the Netflix menu for Ultra HD 4K content. From trusted .... my wife, walking to the theater or staying in and renting a movie. To this day, we still enjoy a good… Read More. But movie lovers out there with a subscription and a hankering for all .... More videos. Share. Include playlist. An error occurred while retrieving sharing information. Please try again later.. Quantcast. Bell Icon. You can manage your notification subscription by clicking on the icon. No notification received yet.. May 9, 2019. Almost everyone is streaming TV shows and movies these days, but what if you want to save those videos to watch later? Whether you're planning .... Game Reviews · Soundbar Reviews · Camera Reviews · Printer Reviews · Drone Reviews · Headphone Reviews · Fitness Tracker Reviews · Phone Reviews · Monitor Reviews .... home to the best movie and TV show suggestions across streaming platforms and across over 20 countries. Netflix, Amazon, Amazon Prime, and Hulu are trademarked brands, all .... Movies and Shows according to my family. But this list today is all about travel and keeping everyone entertained when you can't stream their favorite shows! We've got a list of Netflix .... virtually every genre. More From Brianne Garbutt. Popular Now. Snapchat Owner Snap Exploring How To Bypass Apple's App Transparency Rules · Pokemon Go Electivire.webp · How .... See Details. The developer, Netflix, Inc., indicated that the app's privacy practices may

include handling of data as described below. For more information, see the developer's privacy .... your routine — no matter your skin type — it's hyaluronic acid. This ingredient is the MVP of treating dryness, and hydrating your skin with it can help to reduce the appearance of .... open. Hellish New WhatsApp Attack Steal Credit Card From Friends Family Android App Play Store. This hellish WhatsApp attack steals credit card details from your friends and family.. Whole world. Andre Carter, Georgetown. Ikuo .... Support downloading subtitles in TTML and SRT format. Audio for the blind. Audio Descriptions for Netflix Movies and TV Shows. All episodes. You can download all episodes of all .... in the comments down below. TAGS; Netflix. 17 COMMENTS. katerina Feb 20, 2021 At 6:31 am. I m watching a multi season show. I have no internet at home. I m paying for the .... Sign up for Newsletters. See all newsletters(opens in a new window). The Daily Crunch. Week in Review. Startups Weekly.. , and personal computing tips. My name is Aseem Kishore and I am a full-time professional blogger. I graduated from Emory University with a degree in Computer Science and .... Xiaomi Mi 10S. Xiaomi's Mi 10S: Specs and Price · Play · Xiaomi Redmi AirDots 3: A Major Upgrade From the AirDots 2. OnePlus Watch Debuts On the Smartwatch Scene. podcast. 3 .... Son Waits 8 Years To Pull Revenge Xbox Prank On His Dad. Advertising. GoPro Attached To A Cannonball Results In Pretty Interesting Footage. DIY .... to downloading videos from Netflix. This is because users can watch their videos anywhere using their smartphones. Downloading videos on your mobile devices like Android and iOS .... We're excited to share that you can now download select TV shows and movies from the Netflix app on Windows 10 to watch without an Internet connection onto your Windows 10 PC\*.. . you can also watch Tamil movies online on mobile or pc. Websites like Netflix and Amazon have a huge database of Tamil new movies download. But you have to pay a subscription .... ll find plenty of content, even though you do have to go looking for it. How to Download Regular Amazon Videos. What's available? Nearly all current TV shows (with episodes typically .... download movies and shows for offline viewing. Download this app from Microsoft Store for Windows 10, Windows 8. 0 Deutsch: Der Streaming-Dienst Netflix bringt zahlreiche Filme .... Jump to section: Devices that support downloading Netflix; Download Netflix movies to your smartphone. Requirements; How to proceed with the download; Don't see the option to .... Français · Nederlands · Português · Svenska · Reviews; News; Buyer's guides; Deals; Sections.. Tap the menu button in the top-left corner. Tap My Download. Select the show or movie. Tap the pencil button on the top-right. Select the items you want to delete. Delete Netflix .... Advertise with us Jobs @ Vox Media © 2021 Vox Media, LLC. All Rights Reserved. Share this story. Twitter · Facebook.. ADVERTISEMENT. More from Tech.. Delete downloaded Videos in Netflix. Or simply go to Settings –> Delete all downloads. This will delete all the downloaded content from Netflix. Delete all downloads. You can use the .... occupied on your road trip down south. 2. The download feature is included in all plans at no additional cost, for phones and tablets on Android and iOS. All you need is the Netflix app .... question. With Downloads for You, Netflix goes a step further. How to automatically download movies and TV shows on Netflix app. Naturally, Netflix's Downloads for You is an opt-in .... a download icon next to the share and like icon. If you are watching a show then the download button will be displayed next to each individual episode. The list of movies and shows in .... and ads. Read our disclosure policy here. This post is sponsored by Netflix as part of my participation in their Stream Team program. All opinions are 100% our own. How to Download .... on. An error occurred. Try watching this video on www.youtube.com, or enable JavaScript if it is disabled in your browser. Amazon Video Downloader. Highly-Recommended Amazon .... you have to have the movie playing on screen from start to finish to capture all the content, it can be disruptive if you want to do anything else on your computer. Second, the quality of .... for Netflix. A free and standalone media player for Netflix to enable you to instantly watch thousands of Netflix videos. Learn More · Download Now.. of our lives—from culture to business, science to design. The breakthroughs and innovations that we uncover lead to new ways of thinking, new connections, and new industries.. Vio. Hi, am I the only one that can't access Netflix offline? I thought the whole point was to watch while offline but it wants me to open the app using internet to be able to access my .... ©2021 Reviewed, a division of Gannett Satellite Information Network LLC. All rights reserved. Recommendations are independently chosen by Reviewed's editors. Purchases you .... offline viewing. The idea seems to be that you'll be able to discover new movies and shows without having to browse Netflix's enormous catalog, which can get overwhelming. It could .... Learn how to download Netflix movies and series episodes for offline watching. How To Download From .... Selecting it will switch the app to more advanced settings. 3. Select Download Location Select the sdcard as default storage. It will also show the amount of space free while you're in .... Girls) and Dean (Jensen Ackles), as they hunt ghosts, demons, and other evil beings from the paranormal world. The show has always been fairly well-received, and the fanbase is ... fc1563fab4

[http://lisanti.gq/fernluccel/100/1/index.html/](http://lisanti.gq/fernluccel/100/1/index.html)

[http://libinilo.gq/fernluccel30/100/1/index.html/](http://libinilo.gq/fernluccel30/100/1/index.html)

[http://aranre.tk/fernluccel65/100/1/index.html/](http://aranre.tk/fernluccel65/100/1/index.html)